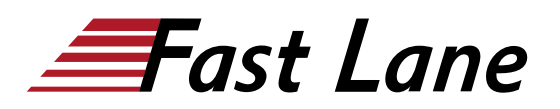

# SUSE Linux Enterprise 15 High Availability Deployment (HAE311V15)

## **ID** HAE311V15 **Preis** auf Anfrage **Dauer** 3 Tage

## **Zielgruppe**

Dieser Kurs richtet sich an bestehende Linux-Administratoren, die einen hochverfügbaren Cluster mit der SUSE Linux Enterprise HA Extension implementieren möchten. Dieser Kurs bietet eine Grundlage für die Implementierung von SAP auf SLE 15 HA.

## **Voraussetzungen**

Die Teilnehmer benötigen gute Kenntnisse von SLES15. Eine gewisse Vertrautheit mit den grundlegenden Konzepten des Clustering für HA wäre nützlich, ist aber nicht erforderlich.

#### **Kursziele**

Während dieses Kurses werden Sie lernen:

- Planung und Vorbereitung der Implementierung eines SLE HA-Clusters
- SLE HA installieren und einen Corosync/Pacemaker-Cluster erstellen
- Verwenden Sie die verfügbaren Verwaltungswerkzeuge zur Verwaltung eines Clusters
- Konfigurieren des Knotenfencing
- Einrichtung und Konfiguration eines Schiedsrichtersystems, um zusätzliche Stimmen für das Quorumssystem bereitzustellen
- Hinzufügen eines zusätzlichen Knotens zu einem bestehenden Cluster

# **Kursinhalt**

#### **Abschnitt 1: Einleitung**

- Kursziele und Zielpublikum
- Übersicht über die Kurslaborumgebung
- Optionen für die Zertifizierung
- Zusätzliche SUSE-Schulungen

# **Abschnitt 2: Einführung in die SUSE Linux Enterprise High**

#### **Availability Extension**

- Überblick über die SUSE Linux Enterprise High Availability Extension
- Cluster Terminology
- Überblick über die Komponenten der High Availability Extension
- SLE HA in der öffentlichen Cloud

#### **Abschnitt 3: Cluster Umsetzungsplanung**

- Überblick über den SLE15 HA-Implementierungsprozess
- Sammeln Sie die erforderlichen Parameter
- SetExpectations
- Planung der Speicherung
- 2 Knoten-Cluster, ein Sonderfall
- Entwerfen von Testfällen
- Prüfung und Dokumentation

### **Abschnitt 4: Vorbereitung des Clusterknotens**

- Lokale Dateisysteme
- Vorbereitungen für die Infrastruktur
- Cluster-Vernetzung
- Bindung Konfiguration
- Zeitsynchronisierung
- Name Auflösung
- User Management
- Software-Management für die HA-Umgebung

#### **Abschnitt 5: Cluster-Bereitstellung**

- Vorbereiten der Infrastruktur
- Bereitstellen des ersten Clusterknotens
- Bereitstellen des zweiten Clusterknotens
- Konfigurieren Sie die Fehlertoleranz für die corosync Kommunikation
- Erweiterte Quorum-Konfiguration mit Qdevice und QNetd

#### **Abschnitt 6: Einführung in die Cluster-Verwaltungstools**

- Überblick über die Cluster-Verwaltungstools
- Einführung in Hawk
- Befehlszeilen-Tools
- Konfigurieren und Synchronisieren von Dateien mit csync2

# **Abschnitt 7: Konzepte und Konfiguration von Zäunen**

- Überblick über Split Brain in einem Cluster
- Fechten verstehen
- STONITH Schiessen Sie dem anderen Knoten in den Kopf
- Fechten umsetzen

# **Abschnitt 8: Zusätzliche Clusterknoten bereitstellen**

- Vorbereiten eines Systems auf die Verwendung als Clusterknoten
- Vorbereiten des Clusters auf den neuen Knoten
- Hinzufügen eines Knotens zum Cluster
- Aktualisieren der Cluster-Konfiguration

# SUSE Linux Enterprise 15 High Availability Deployment (HAE311V15)

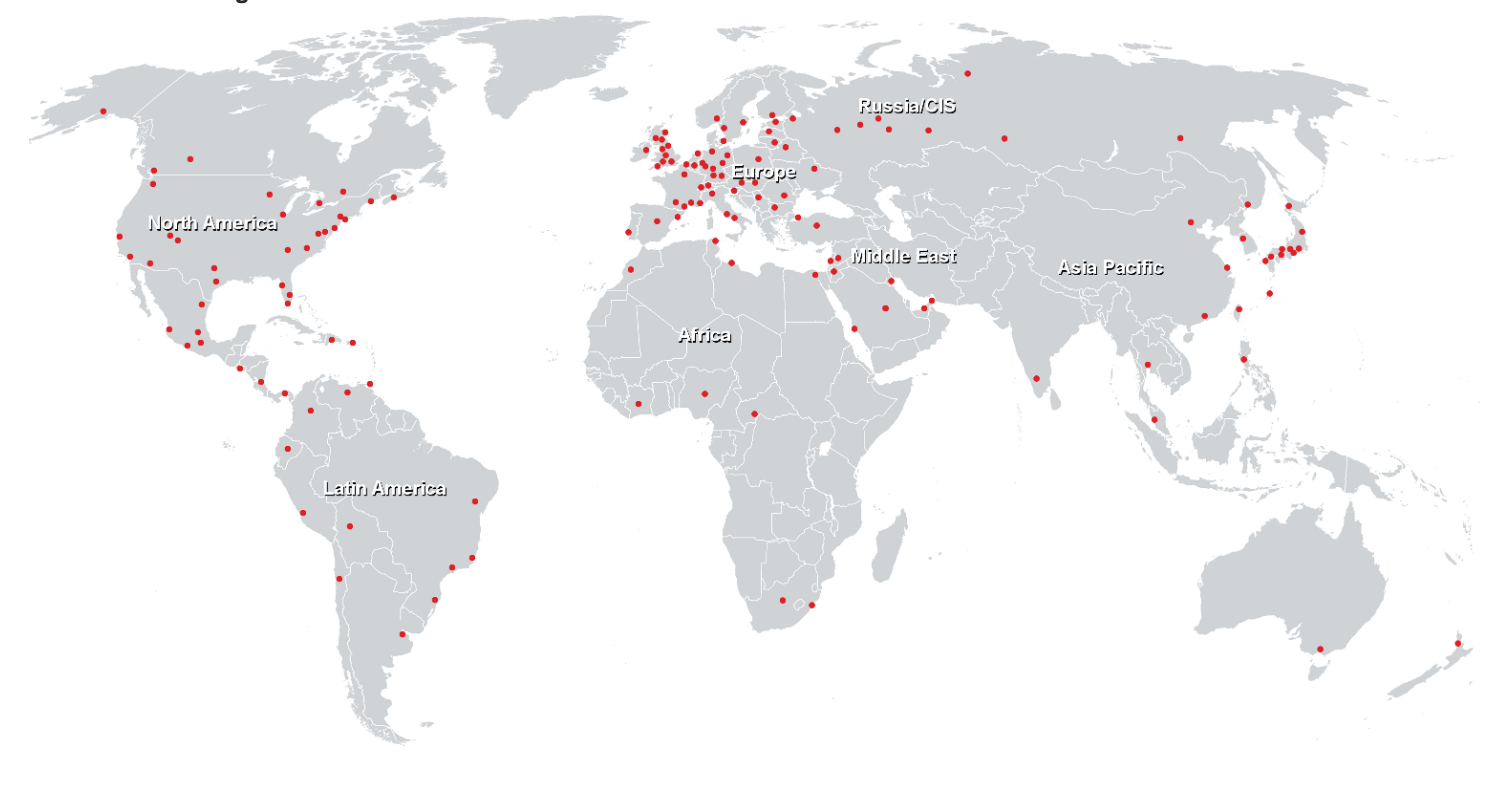

# **Weltweite Trainingscenter**

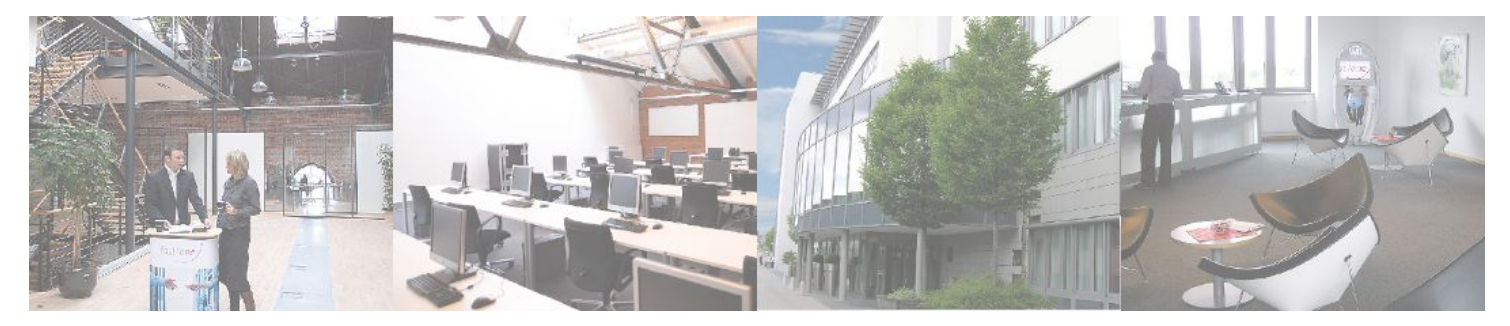

# **Fast Lane Institute for Knowledge Transfer (Switzerland) AG**

Husacherstrasse 3 CH-8304 Wallisellen Tel. +41 44 832 50 80

**info@flane.ch, https://www.flane.ch**